EES Ver. 9.711: #2191: For use only by students and faculty in Mechanical Engineering, Univ. of Idaho, Moscow, Idaho

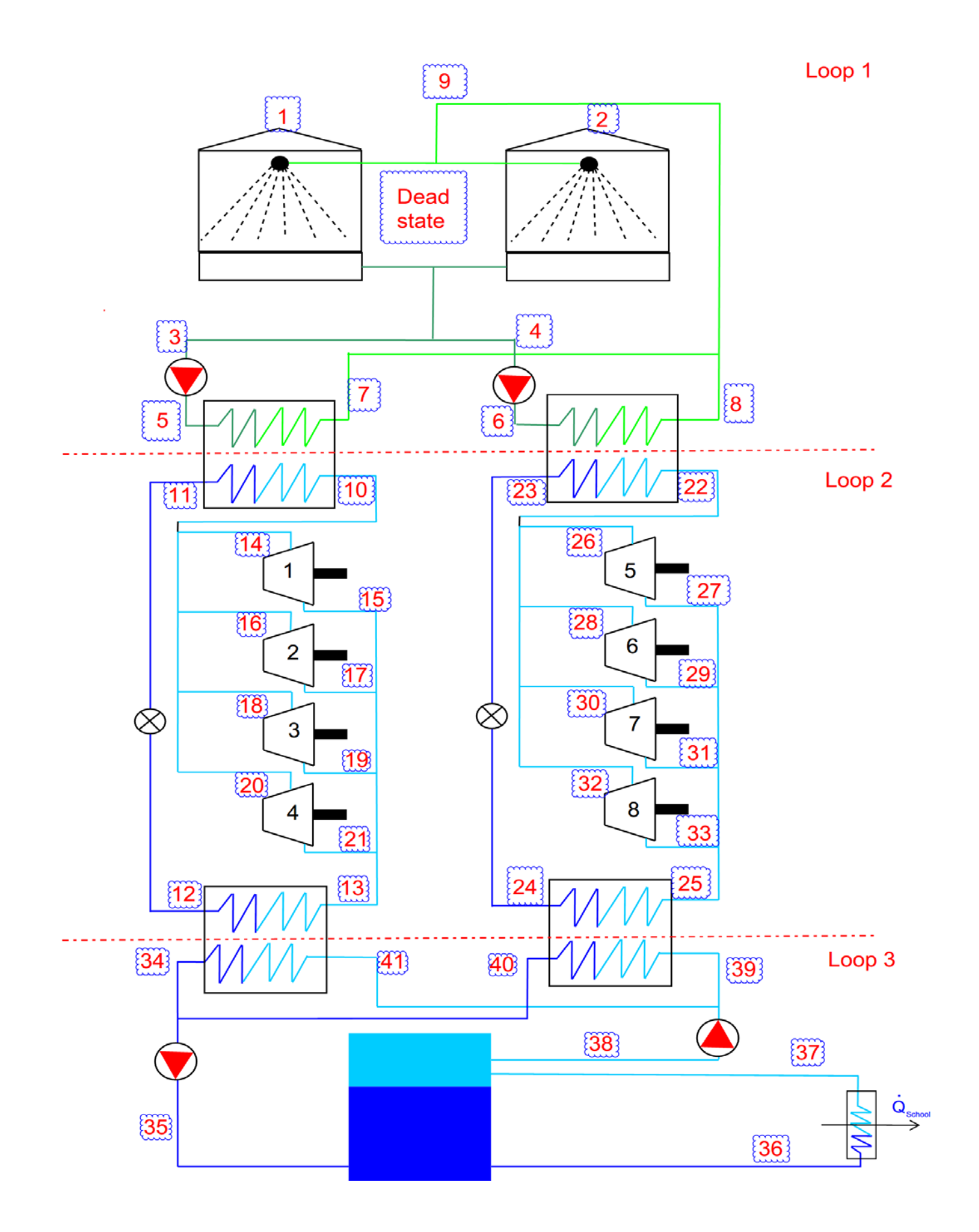

File:U:\NTDESKTOP\ME 424\SCCP\_Complex\_Rev\_1\_CMT.EES 10/21/2014 10:34:10 PM Page 2 EES Ver. 9.711: #2191: For use only by students and faculty in Mechanical Engineering, Univ. of Idaho, Moscow, Idaho

EES Ver. 9.711: #2191: For use only by students and faculty in Mechanical Engineering, Univ. of Idaho, Moscow, Idaho

#### "---------------------------------------------------------------------------------------------------- LOOP 2

#### ---------------------------------------------------------------------------------------------------- ----"

r\$='R134A'

### "! Compressor 1"

W\_dot\_c1 = 57.8 [kW]\*convert(kW,Btu/hr) P[15] = 35 [psia]  $T[15] = 33.2$  [F] P[14] = 97.2 [psia]  $T[14] = 97.1$  [F] h[15] = Enthalpy(r\$, P=P[15], T=T[15])  $h[14] = Enthalpy(r\$ , P=P[14], T=T[14]) W\_dot\_c1 = m\_dot\_c1\*(h[14] - h[15])

#### "! Compressor 2"

W\_dot\_c2= 57.8 [kW]\*convert(kW,Btu/hr) P[17] = 34.7 [psia] T[17] = 35 [F] P[16] = 98.1 [psia] T[16] = 96.7 [F]  $h[17] = Enthalpy(r\$ , P=P[17], T=T[17])  $h[16]$  = Enthalpy(r\$, P=P[16], T=T[16]) W\_dot\_c2 = m\_dot\_c2\*(h[16] - h[17])

# "! Compressor 3"

W\_dot\_c3= 60.3 [kW]\*convert(kW,Btu/hr) P[19] = 35.3 [psia]  $T[19] = 33.2 [F]$ P[18] = 100.9 [psia]  $T[18] = 97.4$  [F] h[19] = Enthalpy(r\$, P=P[19], T=T[19]) h[18] = Enthalpy(r\$, P=P[18], T=T[18]) W\_dot\_c3 = m\_dot\_c3\*(h[18] - h[19])

# "! Compressor 4"

W\_dot\_c4= 58.3 [kW]\*convert(kW,Btu/hr) P[21] = 35.5 [psia] T[21] = 33.8 [F] P[20] = 98.8 [psia]  $T[20] = 96.6$  [F] h[21] = Enthalpy(r\$, P=P[21], T=T[21]) h[20] = Enthalpy(r\$, P=P[20], T=T[20]) W\_dot\_c4 = m\_dot\_c4\*(h[20] - h[21])

#### "! Mass Flow Rate Chiller One"

 $m_dot_c$ ch1 = SUM( $m_dot_c$ c1,  $m_dot_c$ c2,  $m_dot_c$ 3,  $m_dot_c$ c3) f  $c1 = m$  dot  $c1/m$  dot  $ch1$ f  $c2 = m$  dot  $c2/m$  dot  $ch1$  $f_c3 = m_dot_c3/m_dot_c$  $f_c4 = m_dot_c4/m_dot_c$ 

#### "! State 10"

P[10] = (f\_c1\*P[14]) + (f\_c2\*P[16]) + (f\_c3\*P[18]) + (f\_c4\*P[20]) "Assumption"  $T[10] = (f_c1 \cdot T[14]) + (f_c2 \cdot T[16]) + (f_c3 \cdot T[18]) + (f_c4 \cdot T[20])$  "Assumption" h[10] = Enthalpy(r\$, P=P[10], T=T[10])  $x[10] =$  Quality(r\$, P=P[10], T=T[10])

# "! State 11"

P[11] = P[10]  $x[11] = 0$  "Assumption"  $T[11]$  = Temperature(r\$, P=P[11], x=x[11]) h[11] = Enthalpy(r\$, P=P[11], x=x[11])

EES Ver. 9.711: #2191: For use only by students and faculty in Mechanical Engineering, Univ. of Idaho, Moscow, Idaho

"! State 12"  $h[12] = h[11]$ P[12] = P[13] T[12] = Temperature(r\$, P=P[12], h=h[12])  $x[12] =$  Quality(r\$, P=P[12], h=h[12]) "! State 13" P[13] = (f\_c1\*P[15]) + (f\_c2\*P[17]) + (f\_c3\*P[19]) + (f\_c4\*P[21]) "Assumption"  $T[13] = (f c1*T[15]) + (f c2*T[17]) + (f c3*T[19]) + (f c4*T[21])$  "Assumption"  $h[13] = \overline{En}$ thalpy(r\$, P=P[13], T=T[13])  $x[13] =$  Quality(r\$, P=P[13], T=T[13]) "! Condenser Chiller One"  $Q_{dot}$  Cond  $ch1 = m_{dot}$  ch1\*(h[10] - h[11]) "! First Law of Loop 2 Chiller One" Q\_dot\_Evap\_ch1 = Q\_dot\_Cond\_ch1 - (W\_dot\_c1 + W\_dot\_c2 + W\_dot\_c3 + W\_dot\_c4) **SOLUTION Unit Settings: Eng F psia mass deg**  $f_{c1} = 0.2394$   $f_{c2} = 0.2537$  $f_{c3} = 0.2535$   $f_{c4} = 0.2493$  $\dot{m}_{c1}$  = 20065 [lb<sub>m</sub>/hr] mc<sub>2</sub> = 21255 [lb<sub>m</sub>/hr]  $\text{m}_{\text{c3}}$  = 21238 [lb<sub>m</sub>/hr] <br>  $\text{m}_{\text{c4}}$  = 20889 [lb<sub>m</sub>/hr] <br>  $\text{m}_{\text{c4}}$  = 20889 [lb<sub>m</sub>/hr] <br>  $\text{m}_{\text{c4}}$  = 6.759E+0

 $\text{Q}$ Cond,ch1 = 6.759E+06 [Btu/hr]<br>  $r$ \$ = 'R134A'  $Q_{Evap,ch1}$  = 5.960E+06 [Btu/hr] {496.6 [Ton]}  $W_{c1}$  = 197222 [Btu/hr]  $W_{c2}$  = 197222 [Btu/hr]  $\dot{W}_{c3}$  = 205752 [Btu/hr]  $\dot{W}_{c4}$  = 198928 [Btu/hr]

No unit problems were detected.

KEY VARIABLES QEvap,ch1 = 5.960E+06 [Btu/hr] {496.6 [Ton]} *Predicted Chilling Capacity*